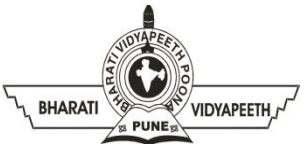

## **BHARATI VIDYAPEETH'S INSTITUTE OF COMPUTER APPLICATIONS & MANAGEMENT (BVICAM)**

(Affiliated to Guru Gobind Singh Indraprastha University, Approved by AICTE, New Delhi) A-4, Paschim Vihar, Rohtak Road, New Delhi-110063, Visit us at:<http://www.bvicam.in/>

Course Code: MCA-108 Course Name: Database Management Systems

## **Assignment 2**

(Based on Unit-III)

Q 1. Consider a relation 'Employee' with following attributes: Employee (EmpNo#, EName, DName, Salary, DOJ, Gender)

Suppose you are asked to find the department name and number of employees in a given department. Write a PL/SQL block to using cursors for retrieving and displaying the desired information.

Q 2. Consider a relation 'Employee' with following attributes: Employee (EmpNo#, EName, DName, Salary, DOJ, Work\_Experience, Gender)

Write a PL/SQL program to display the names of all the employees and increment percentage of salary according to their working experiences, such as employees having more than 10 years of experience should be given 15% increment, employees having experience between 5 to 10 years should be given 10% increment and employees with less than 5 years of experience should be given 5% increment.

Q 3. Consider following relations 'Student' with following attributes: Student (Roll\_No#, Name, Course, Gender, Contact\_No) Student\_backup (RollNo#, Name, Date\_of\_Operation)

Create a trigger which will work before deletion in Student table and create a duplicate copy of the record in another table Student\_backup, with date of operation.

- Q 4. Write a trigger for table Student called 'Ensure\_Case' that converts the SName and city to uppercase before they are inserted or updated in the table. If the insert statement given by a user is: insert into Student values ('Sunita','MCA', 20, 'noida') the trigger should convert the name and city in upper case as – SUNITA and NOIDA
- Q 5. Consider a table 'Circle' with following attributes: Circle (radius, area, circumference)

Write a procedure in PL/SQL that accepts radius R as user input, calculates area and circumference and inserts the values in corresponding attributes.

Q 6. Consider a relation 'Employee' with following attributes: Employee (EmpNo#, EName, DName, Salary, DOJ, City)

Using explicit cursor, write a PL/SQL code that displays the name and salary of each employee from the Employee table whose salary is less than that specified by a passed-in parameter value.